## -BEGIN PGP MESSAGE-----

hQGMA4zJmb2qRccfAQv+PP0ICikBlEraqIREjf67wz1aG44Fcsi/0nZ dy0OIcziXtKXI27PNK0hmYN8mBcjo5Pc2ZFgnacnVR/gVMk00GoWk XK4CGR7ETkRY7NdBVTct+NsMQA9UJynCf0TIZFWvJcSwLKIDHn/ql tAJk63Xkkh76igzx+ohAGAvxc8w/7N/cCdSclZ+xswpSB7 vcTHYbuMlbs9ieANOxv/zWP1+PmAYV/FKmR41j33Sor1oAXm

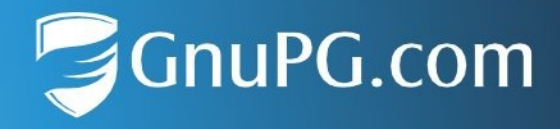

## **Checksums for GnuPG VS-Desktop 3.2.0**

This document lists the SHA-256 checksums of the GnuPG VS-Desktop® packages. See<https://gnupg.com/vsd/install.html> for instructions.

GnuPG-VS-Desktop-3.2.0.0-Entry.msi 19928924c987294d227af17cf994363927f2832d3172dccb82070a6cb2678f68

GnuPG-VS-Desktop-3.2.0.0-Entry\_en.msi 57f32b3fa32ffde83a9c679846a499c87969f0e17cbceb5a25f5a5b6a4da4f32

GnuPG-VS-Desktop-3.2.0.0-Standard.msi c77520ba4ad0e700c518bba48a2fea7edc8be807fac0399de599523522e1a38a

GnuPG-VS-Desktop-3.2.0.0-Standard\_en.msi 468ee39aa11a73ac4adb439911c3038e253421b86beddcedcc3f0d34304d3622

GnuPG-VS-Desktop-3.2.0.0-Bieter.msi e21bd75c3cfcf77f945f380abe27a0ca46bf244b1ba487342637a433dbb436f3

gnupg-vs-desktop-3.2.0.0-x86\_64.AppImage 3bea7ecb8f0bc0f97123bf9e83123a1afaaa7d2c6f1475bf91b0852def2cdada

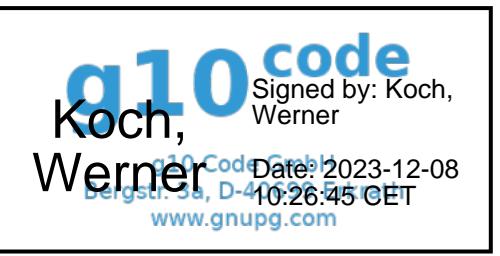

q10 Code GmbH Bergstr. 3a 40699 Erkrath, Germany

Kreissparkasse Düsseldorf IBAN: DE08 3015 0200 0001 0872 53 **BIC: WELADED1KSD** 

Amtsgericht Wuppertal, HR B 14459 Geschäftsführer: Werner Koch USt-IdNr.: DE215605608

GnuPG.com, a brand of q10 Code GmbH

+49 2104 4938 790 info@gnupg.com www.gnupg.com